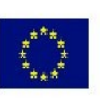

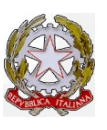

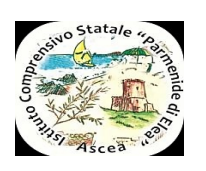

Istituto Comprensivo Parmenide – Ascea (SA) Scuola dell'Infanzia – Primaria – Secondaria di I grado

## **Verifica intermedia PDP - BES**

Anno scolastico<sup></sup>

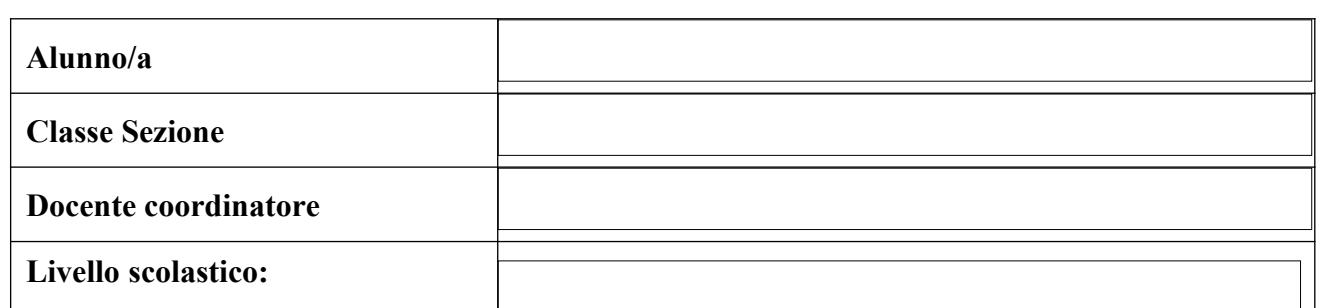

# **Cambiamenti osservati rispetto al primo periodo**

# *Modalità di effettuazione dei compiti a casa:*

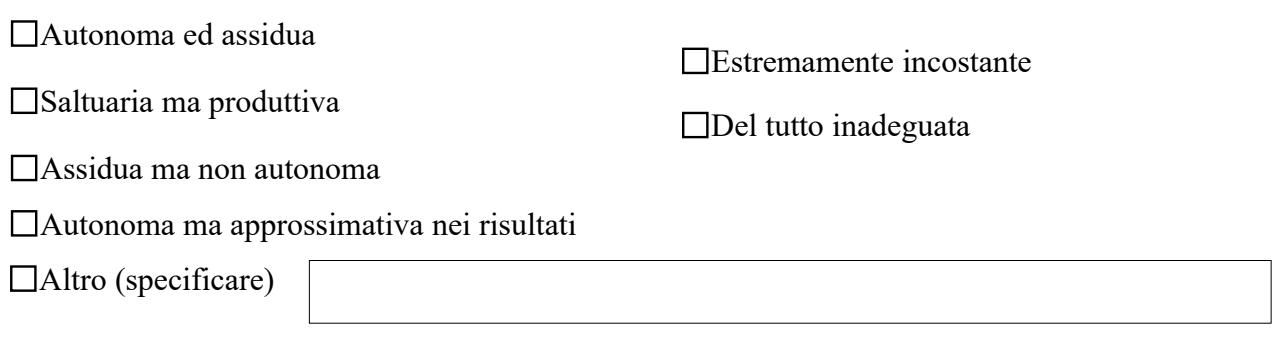

#### *Frequenza:*

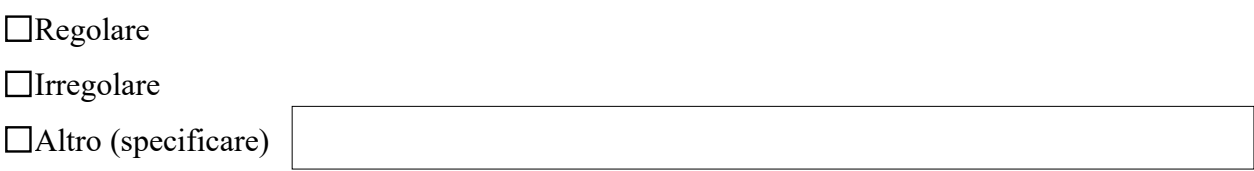

### *Atteggiamento verso la scuola:*

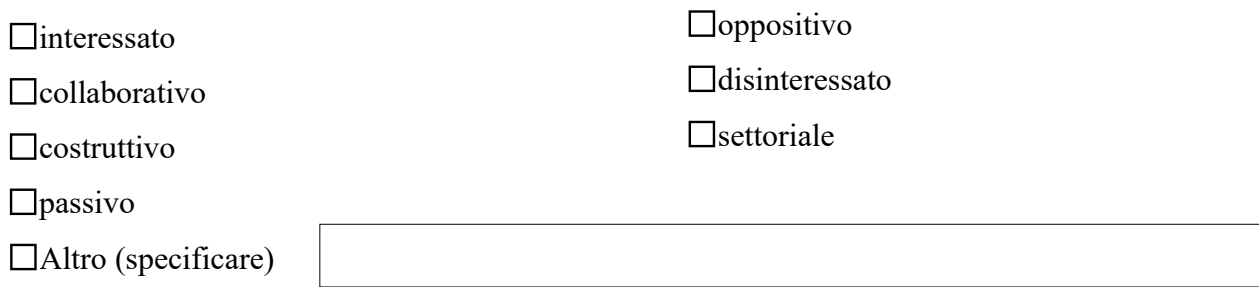

### *Organizzazione del lavoro***:**

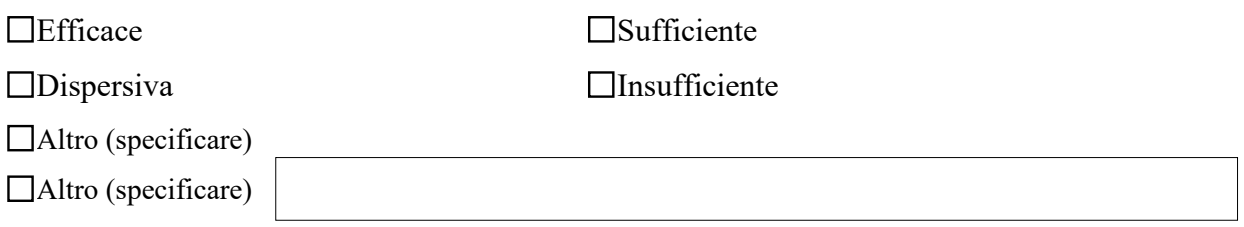

#### **Ritmo d'apprendimento:**

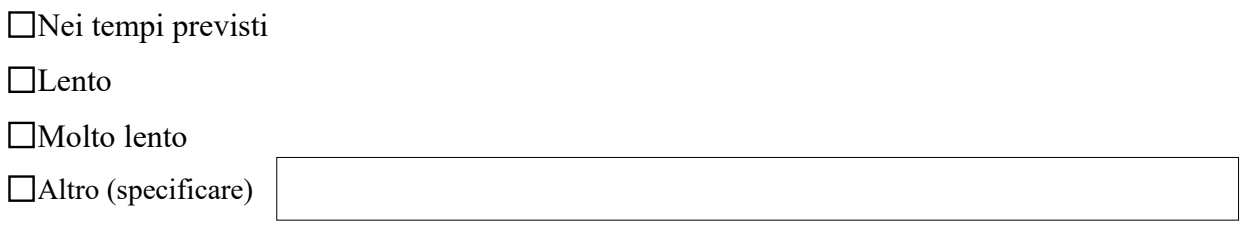

# **L'alunno/a, sulla base delle indicazioni fornite dai singoli docenti e secondo quanto programmato nel PDP:**

 $\Box$   $\dot{E}$  riuscito a conseguire gli obiettivi programmati in tutte le discipline

 $\Box$  É riuscito solo in parte a conseguire gli obiettivi programmati in alcune discipline

E'riuscito a conseguire gli obiettivi programmati in nessuna disciplina

Non è riuscito a conseguire gli obiettivi programmati nelle seguenti discipline:

#### **Difficoltà riscontrate**

Difficoltà connesse a un insufficiente utilizzo degli strumenti

compensativi Difficoltà connesse ad un inadeguato metodo di studio

Difficoltà connesse alla mancanza dei prerequisiti disciplinari

□Altro (specificare)

#### **Strategie didattiche previste per l'attività di recupero**

Apprendimento collaborativo in piccoli

gruppi Azioni di tutoraggio

Promozione della conoscenza e dell'utilizzo dei mediatori didattici facilitanti l'apprendimento (schemi, mappe, tabelle, immagini, video, cd didattici, ….)

Affiancamento per un immediato intervento di supporto

Utilizzo di differenti modalità comunicative per attivare più canali sensoriali

Controllo in itinere, con domande brevi, l'avvenuta comprensione nel corso di una spiegazione

Utilizzo della videoscrittura per la produzione testuale

Richieste operative, in termini quantitativi, adeguate ai tempi e alle personali

specificità Controllo della corretta trascrizione dei compiti e delle comunicazioni

scuola-famiglia Guida al riconoscimento dei propri errori e quindi all'autocorrezione

□Altro (specificare)

Ulteriori strumenti **compensativi** da introdurre e/o rimodulare rispetto al PDP

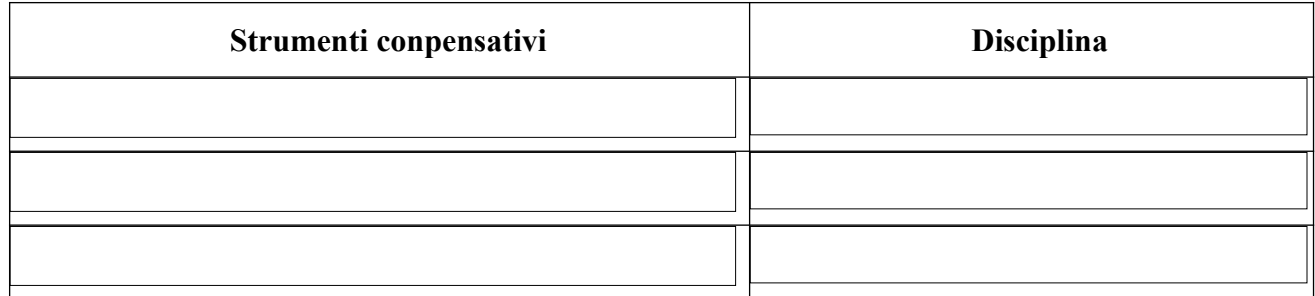

Ulteriori misure **dispensative** da introdurre e/o rimodulare

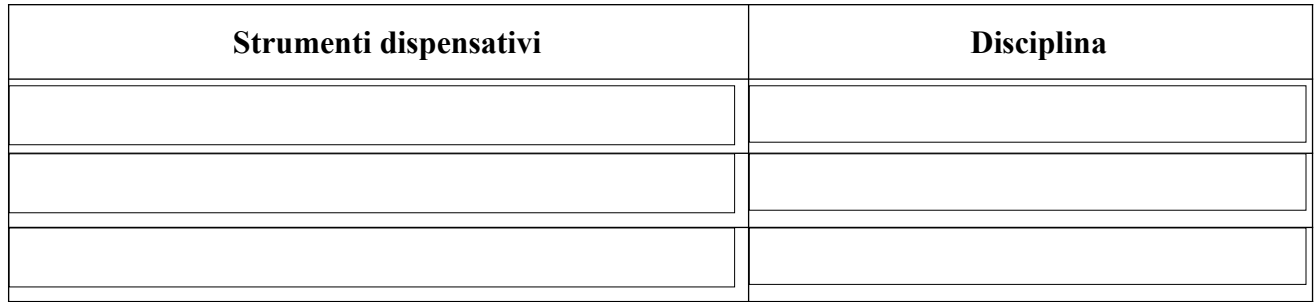

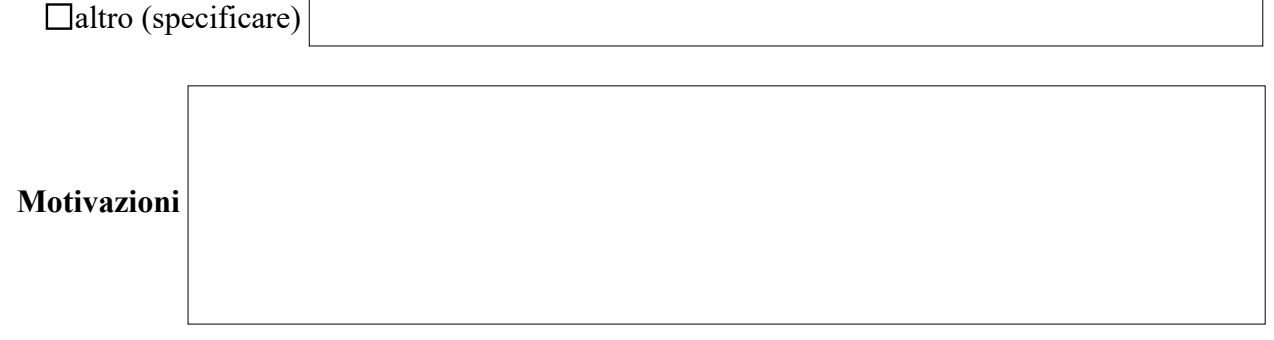

#### **Eventuali altre osservazioni**

La presente scheda di valutazione in itinere, letta e approvata dal C.d.C., viene sottoscritta dal coordinatore di classe e allegata al fascicolo personale dell'alunno depositato in Segreteria.

Data

Il Coordinatore di Classe